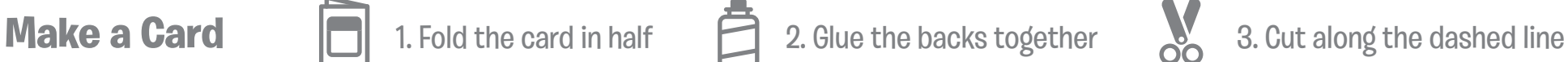

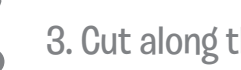

**POST** 

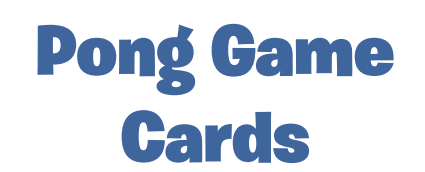

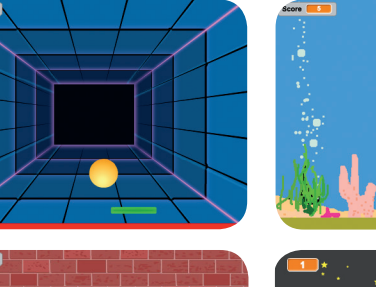

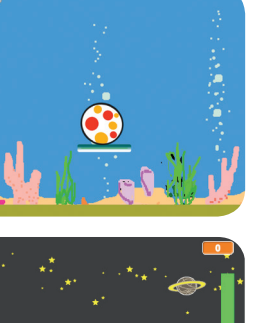

You Won!

**Make a bouncing ball game with**  sounds, points, and other effects. Pong Game **Cards** 

Use these cards in this order:

- Bounce Around 1
- Move the Paddle 2
- **Bounce Off the Paddle**
- 4 Game Over
- 5 Score Points
- Win the Game 6

**Point Scratch.mit.edu/pong and Scratch.mit.edu/pong and Scratch.mit.edu/pong and Scratch.mit** 

**scratch.mit.edu/pong**

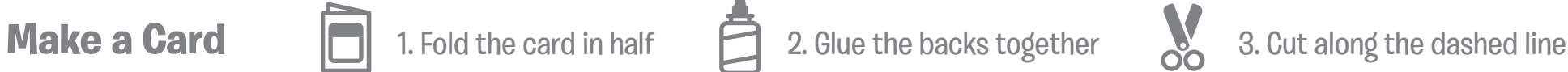

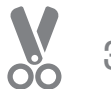

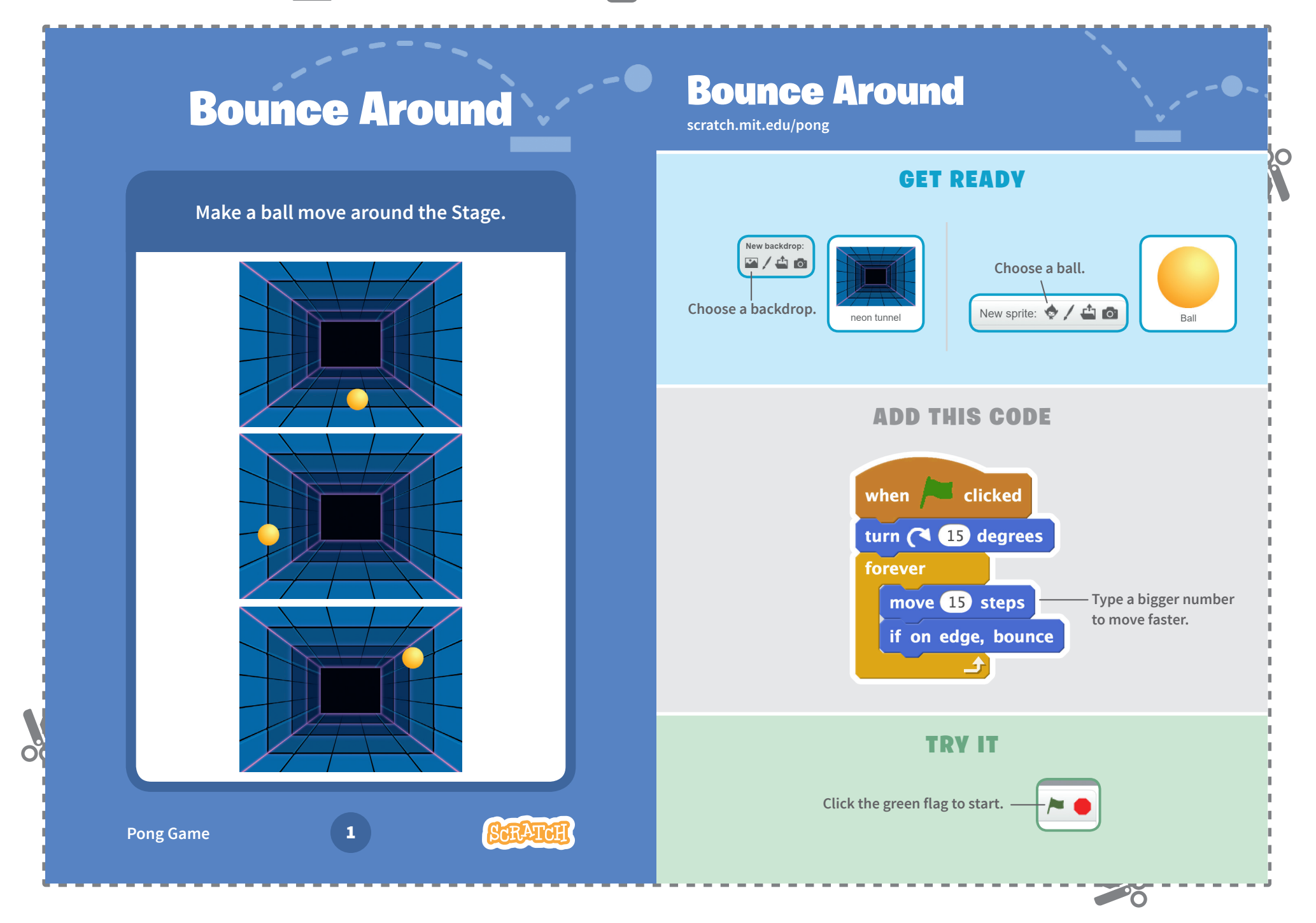

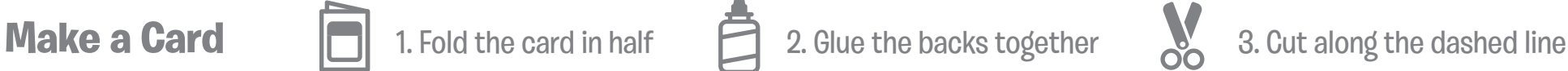

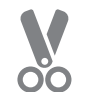

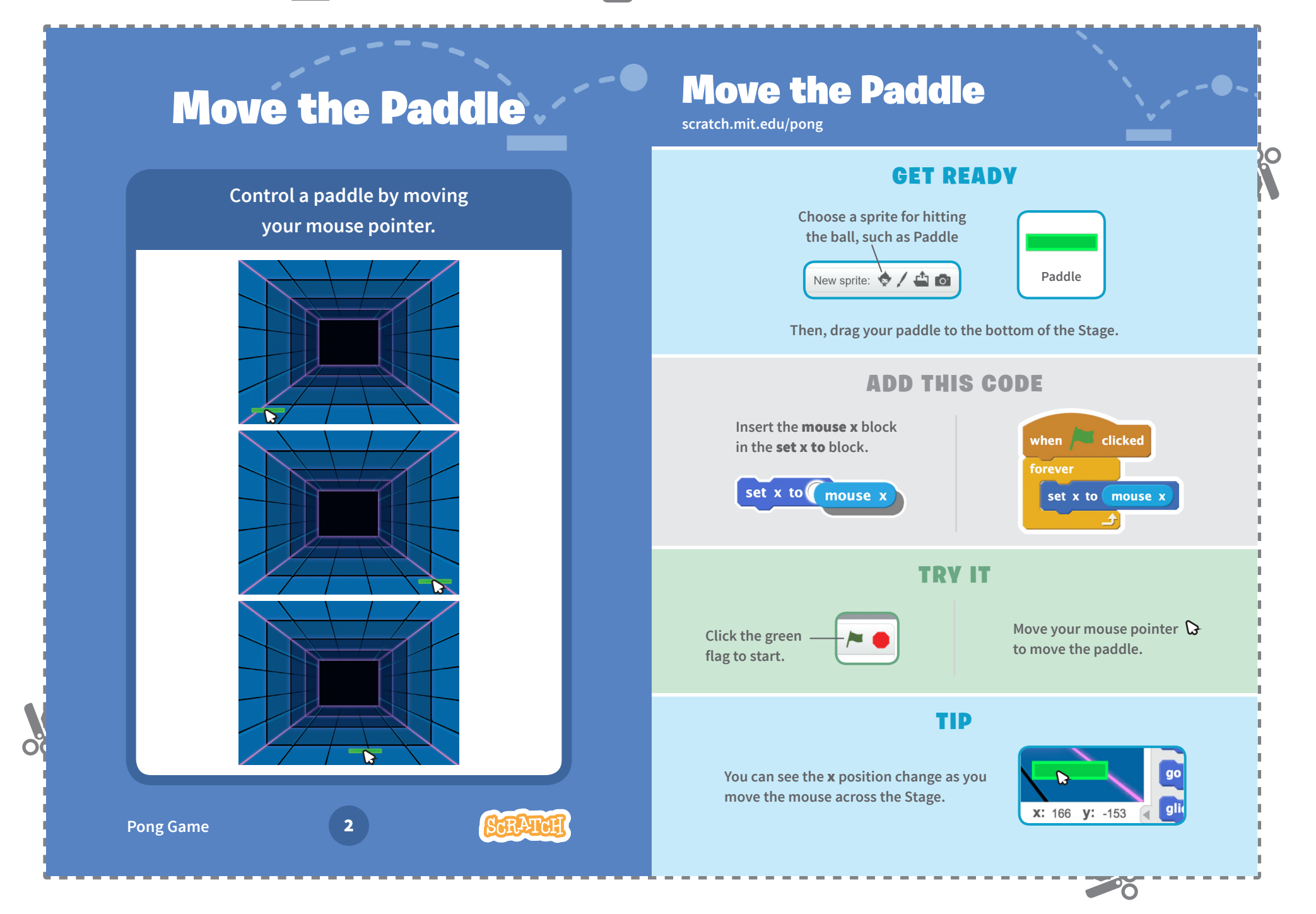

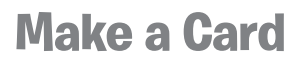

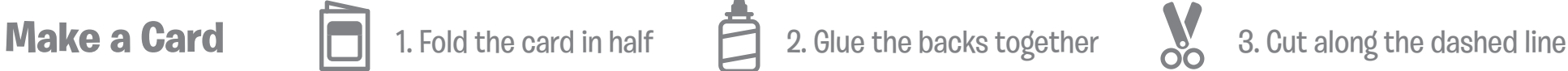

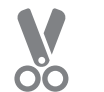

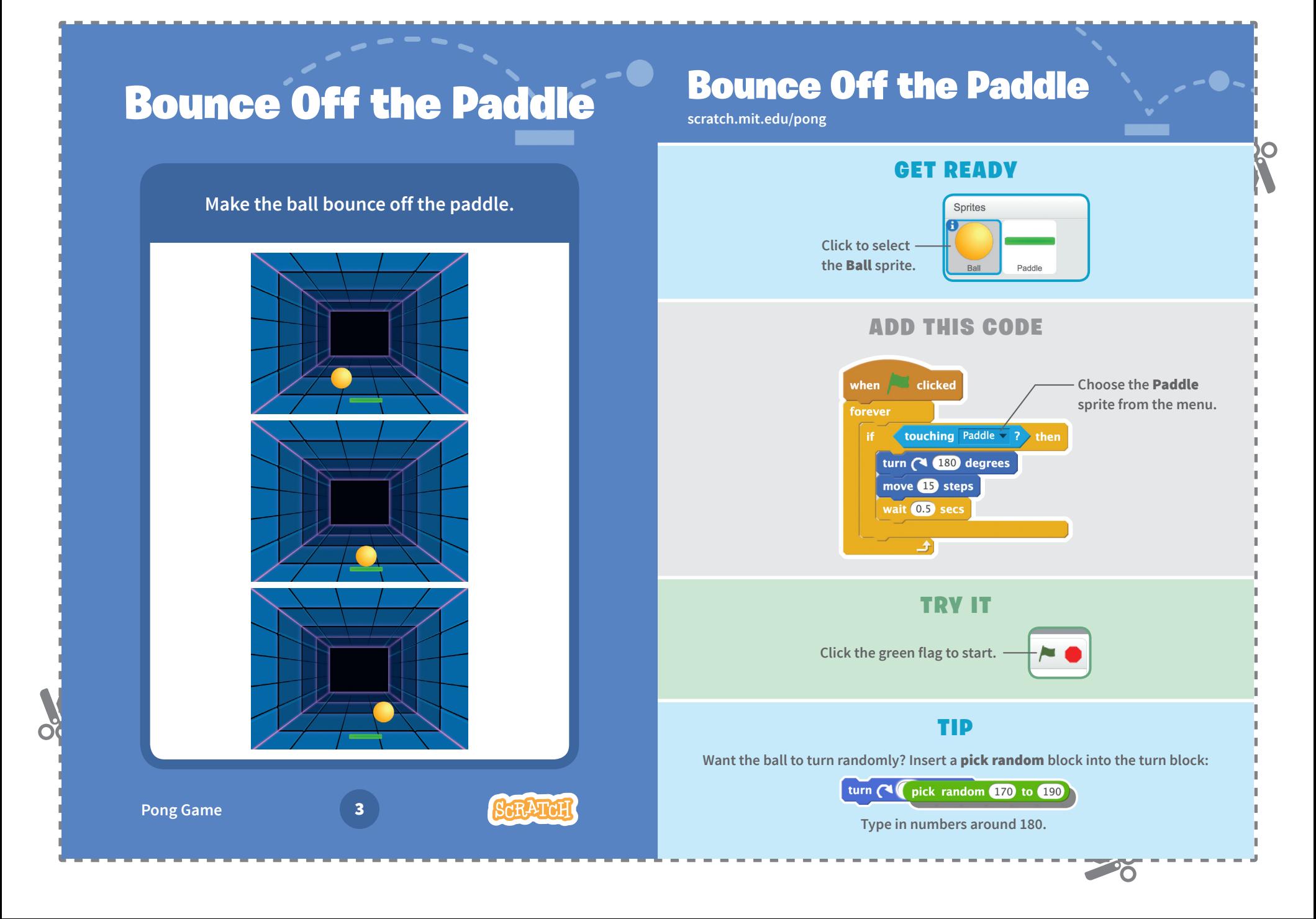

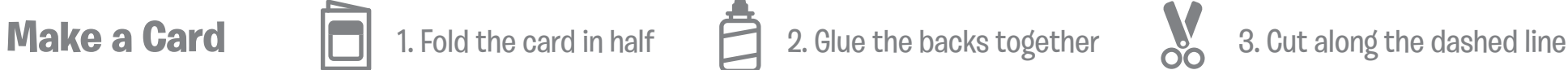

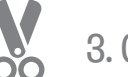

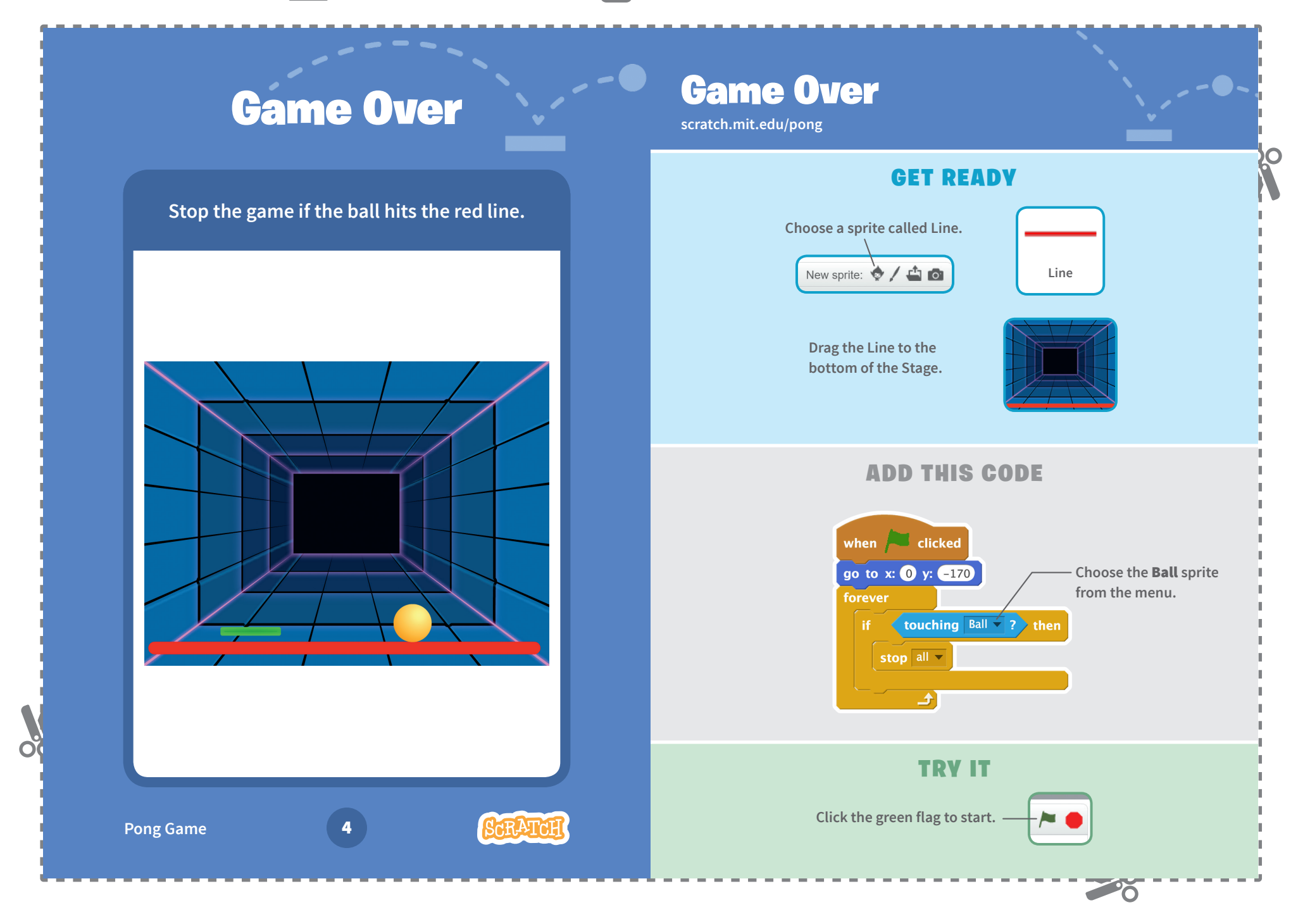

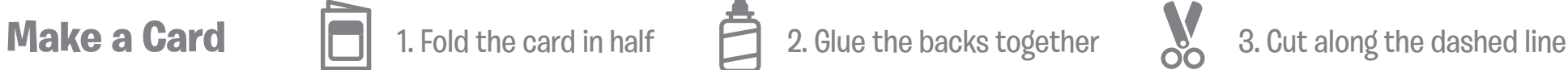

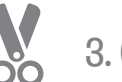

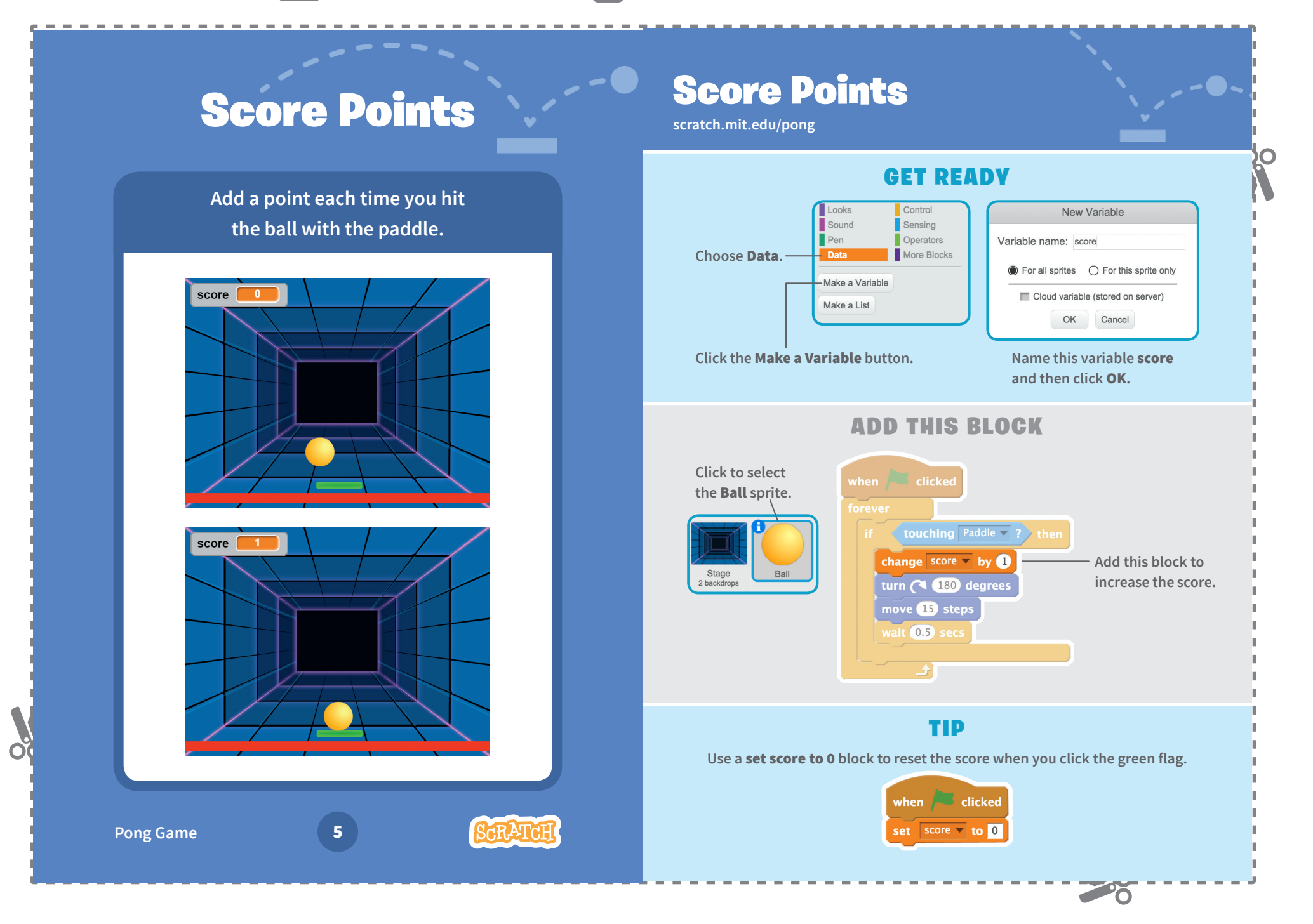

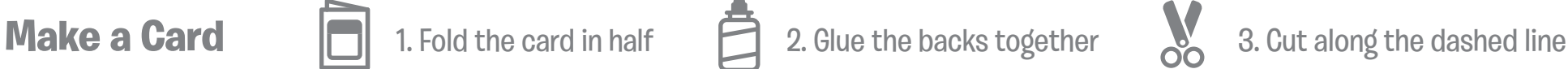

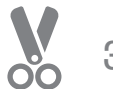

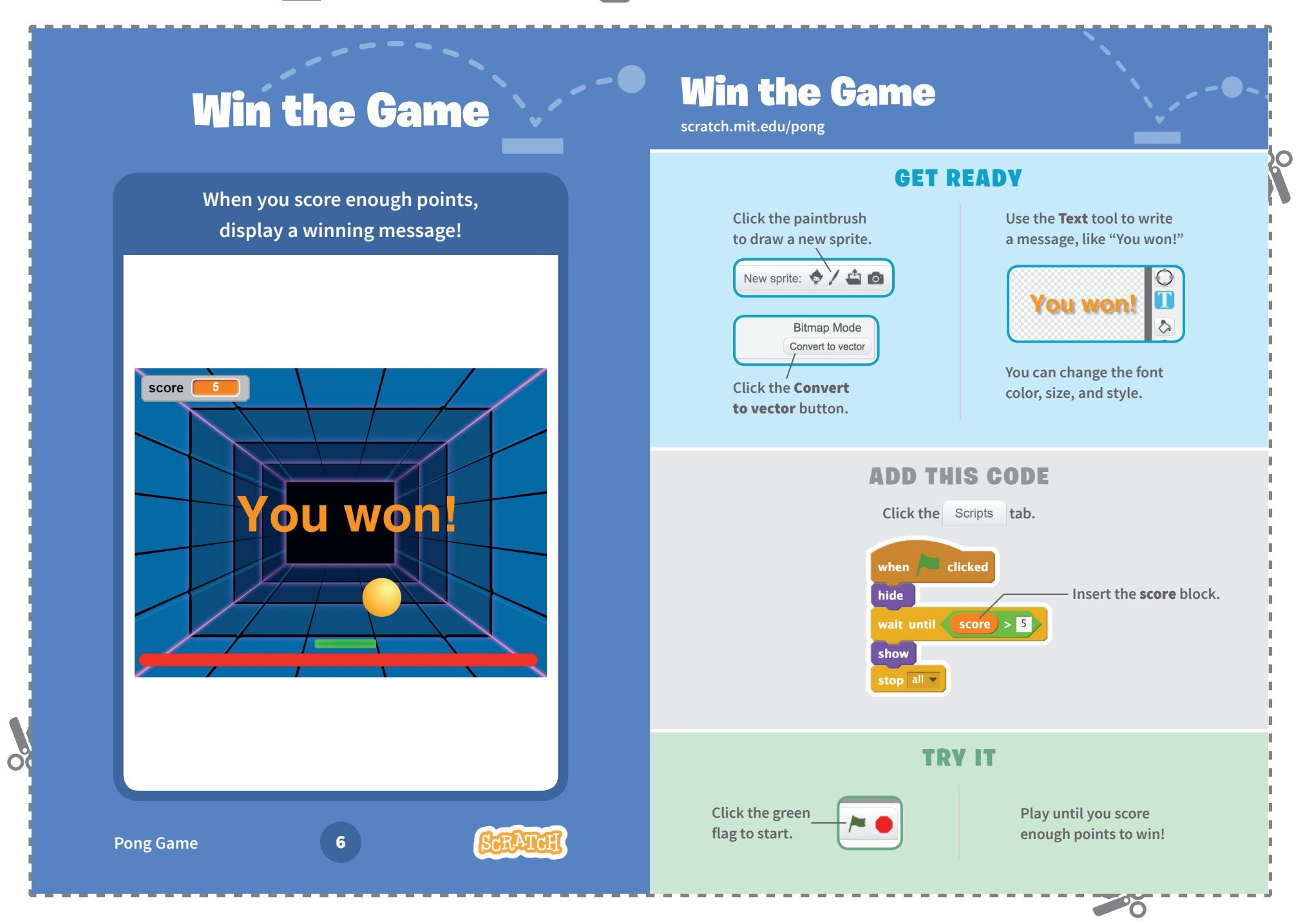